# An introduction to Topological Data Analysis with Gudhi TP 1 - MVA 2017-18

Frédéric Chazal

October 31, 2017

#### Abstract

Documentation for the Python interface of Gudhi: <http://gudhi.gforge.inria.fr/python/latest/>

#### 1 Simplicial complexes and simplex trees

In Gudhi, (filtered) simplicial complexes are encoded through a data structure called simplex tree. Here is a very simple example illustrating the use of simplex tree to represent simplicial complexes. See the Gudhi documentation for a complete list of functionalities. Try the following code and a few other functionalities from the documentation to get used with the Simplex Tree data structure.

```
import numpy as np
import gudhi as gd
import random as rd
import matplotlib.pyplot as plt
st = gd.SimplexTree() #Create a simplex tree
#Simplices can be inserted one by one
#Vertices are indexed by integers
if st.insert([0,1]):
    print("first simplex inserted!")
st.insert([1,2])
st.insert([2,3])
st.insert([3,0])
st.insert([0,2])
st.insert([3,1])
L = st.get_filtration() #Get a list with all the simplices
#Notice that inserting an edge automatically insert its vertices (if they were
#not already in the complex)
for splx in L:
    print(splx)
#insert the 2-skeleton giving some filtration values to the faces
st.insert([0,1,2],filtration=0.1)
st.insert([1,2,3],filtration=0.2)
```

```
st.insert([0,2,3],filtration=0.3)
st.insert([0,1,3],filtration=0.4)
#if you add a new simplex with a given filtration values, all its faces that
#were not in the complex before are added with the same filtration value
st.insert([2,3,4],filtration=0.7)
L = st.get_filtration()for splx in L:
    print(splx)
```
############################################################################# #Many operations that can be done on simplicial complexes (see also the Gudhi #documentation and examples): #############################################################################

st.set\_dimension(2) #Warning! For the moment, the dimension of the simplicial #complex has to be set manually

```
print("dimension=", st.dimension())
st.initialize_filtration()
print("filtration=", st.get_filtration())
```

```
print("filtration[1, 2]=", st.filtration([1, 2]))
print("filtration[4, 2]=", st.filtration([4, 2]))
```

```
print("num_simplices=", st.num_simplices())
print("num_vertices=", st.num_vertices())
```

```
print("skeleton[2]=", st.get_skeleton(2))
print("skeleton[1]=", st.get_skeleton(1))
print("skeleton[0]=", st.get_skeleton(0))
```
### 2 Filtrations and persistence diagrams

Filtrations are easy to define and the computation of their persistence diagrams is done in the following way:

```
#############################################################################
#Filtrations and persitence computation
#############################################################################
#Currently, the function to assign a filtration value to a simplex that is
# already in the filtration has not been included in the Python version of
#Gudhi. It will be in the next release (but it is already existing in the C++
#library. A trick to overcome this issue is the following:
\texttt{st2} = \texttt{gd.SimplexTree}() #The new filtered complex
L = st.get_filtration()for splx in L:
    #We assign to each simplex its dimension as filtration value
    st2.insert(splx[0],filtration=len(splx[0])-1.0)
```

```
L = st2.get_filtration()for splx in L:
    print(splx)
#To compute the persistence diagram of the filtered simplex
st2.initialize_filtration()
diag2=st2.persistence()
print(diag2)
#To plot a persistence diagram
gd.plot_persistence_diagram(diag2)
gd.plot_persistence_barcode(diag2)
#To compute bottleneck distance between diagrams
st3 = gd.SimplexTree()
st3.insert([0,1],filtration=0.0)
st3.insert([1,2],filtration=0.1)
st3.insert([2,0],filtration=0.2)
st3.insert([0,1,2],filtration=0.5)
st3.set_dimension(2)
st3.initialize_filtration()
diag3 = st3.persistence()
gd.plot_persistence_diagram(diag3)
diag2_0 = st2. persistence_intervals_in_dimension(0)
diag3_0 = st3.persistence_intervals_in_dimension(0)
dB0 = gd.bottleneck_distance(diag2_0,diag3_0)
```

```
diag2_1 = st2.persistence_interestvals_in_dimension(1)diag3_1 = st3.persistence_interestvals_in_dimension(1)dB1 = gd.bottleneck_distance(diag2_1,diag3_1)
```
## 3 Stability of persistence for functions

#### Exercise 1.

a) Recall the torus is the surface which is homeomorphic to the surface obtained by identifying the opposite sides of a square as illustrated on Figure [1.](#page-3-0) Using Gudhi, construct a triangulation (2 dimensional simplicial complex) of the Torus. Define a filtration on it, compute its persistence and use it to deduce the Betti numbers of the torus (check that you get the correct result using the function betti\_numbers()).

b) Use Gudhi to compute the Betti numbers of a sphere of dimension 2 and of a sphere of dimension 3 (hint: the k-dimensional sphere is homeomorphic to the boundary of a  $k + 1$ -dimensional simplex.

Exercise 2. The goal of this exercise is to illustrate the persistence stability theorem for functions on a very simple example.

The code below allows to define a simplicial complex (the so-called  $\alpha$ -complex) triangulating a set of random points in the unit square in the plane.

 $n_{pts} = 1000$ 

<span id="page-3-0"></span>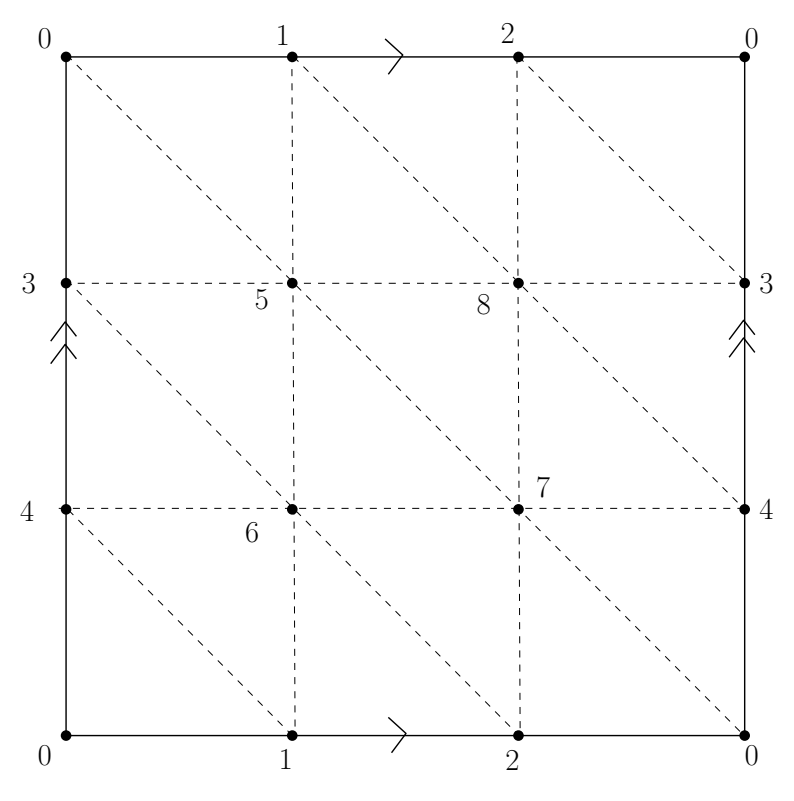

Figure 1: The torus as the quotient of a square

```
#Build a random set of points in the unit square
X = np.random.randn(n_pts, 2)#Compute the alpha-complex filtration
alpha_complex = gd.AlphaComplex(points=X)
st_alpha = alpha_complex.create_simplex_tree(max_alpha_square=1000.0)
```
Let  $p_0 = (0.25, 0.25)$  and  $p_1 = (0.75, 0.75)$  be two points in the plane  $\mathbb{R}^2$  and let  $\sigma = 0.05$ . 1. Build on such a simplicial complex the sublevel set filtration of the function

$$
f(p) = \exp(-\frac{\|p - p_0\|^2}{\sigma}) + 3\exp(-\frac{\|p - p_1\|^2}{\sigma})
$$

and compute its persistence diagrams in dimension 0 and 1.

2. Compute the persistence diagrams of random perturbations of  $f$  and compute the Bottleneck distance between these persistence diagrams and the perturbated ones. Verify that the persistence stability theorem for functions is satisfied.